## A GUIDE TO USING INTERVARSITY ISM LOGO FILES

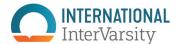

Here's what is included in this logo zip file and a guide to which file to use for what. Follow instructions in the Brand Book to use all versions of the logo properly.

|                        |                  | Informal   |          |                | Formal     |                                                | For white               |
|------------------------|------------------|------------|----------|----------------|------------|------------------------------------------------|-------------------------|
| Color                  | File type        | Horizontal | Vertical | Vertical_large | Horizontal | Usage                                          | or dark<br>backgrounds? |
| Full color<br>gradient | EPS              | <b>✓</b>   | ~        | <b>~</b>       | ~          | printing at large scale                        | - white                 |
|                        | Al               | <b>✓</b>   | ~        | <b>~</b>       | <b>~</b>   |                                                |                         |
|                        | PNG              | <b>✓</b>   | ~        | <b>~</b>       | <b>~</b>   | web/digital,<br>small print pieces             |                         |
|                        | email sig<br>PNG | <b>✓</b>   |          |                | <b>~</b>   | for email signatures only                      |                         |
| White                  | EPS              | <b>~</b>   | <b>~</b> | <b>~</b>       | <b>~</b>   | printing at large scale                        | dark<br>-               |
|                        | Al               | <b>~</b>   | <b>~</b> | <b>~</b>       | <b>~</b>   |                                                |                         |
|                        | PNG              | <b>✓</b>   | ~        | <b>~</b>       | <b>~</b>   | web/digital,<br>small print pieces             |                         |
| 2-color                | EPS              | <b>✓</b>   | ~        | <b>~</b>       | <b>~</b>   | when printing gradient is not possible         | white                   |
| 1-color                | EPS              | <b>✓</b>   | ~        | <b>~</b>       |            | when printing can only<br>be in one color      |                         |
| Grayscale              | PNG              | <b>~</b>   | <b>~</b> |                | <b>~</b>   | in Word docs that can't<br>be printed in color |                         |

All files have built-in CLEAR SPACE (dotted lines shown here will not show in actual files). Do not overlap any text or objects over the boundaries of the image file.

informal horizontal

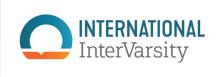

formal horizontal

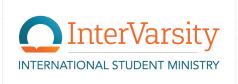

vertical

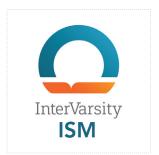

vertical large (>1.5inches)

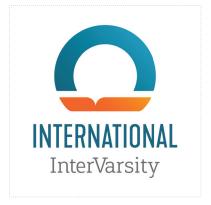

## ISM COLOR PALETTE

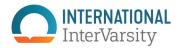

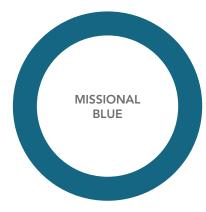

Pantone 315 C100 M46 Y38 K13 R0 G104 B128 HEX 006880

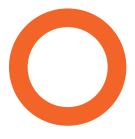

REVIVAL ORANGE

Pantone 165 C0 M75 Y95 K0 R231 G97 B39 HEX E76127

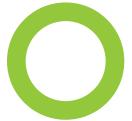

NEW LIFE GREEN

Pantone 375 C47 M0 Y100 K0 R149 G201 B61 HEX 95C93D

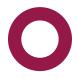

MANUSCRIPT PINK SHADE

Pantone 221 C31 M100 Y53 K21 R149 G26 B74 HEX 951A4A

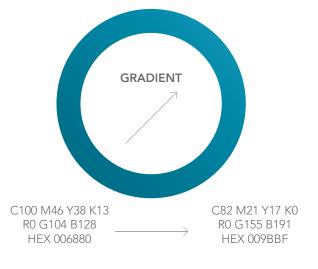

Gradient should always be used in an upward/right direction—east, north, or northeast. Do not use the gradient in a radial (circular) direction.

Example of color palette used in pattern

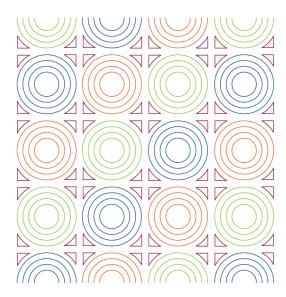